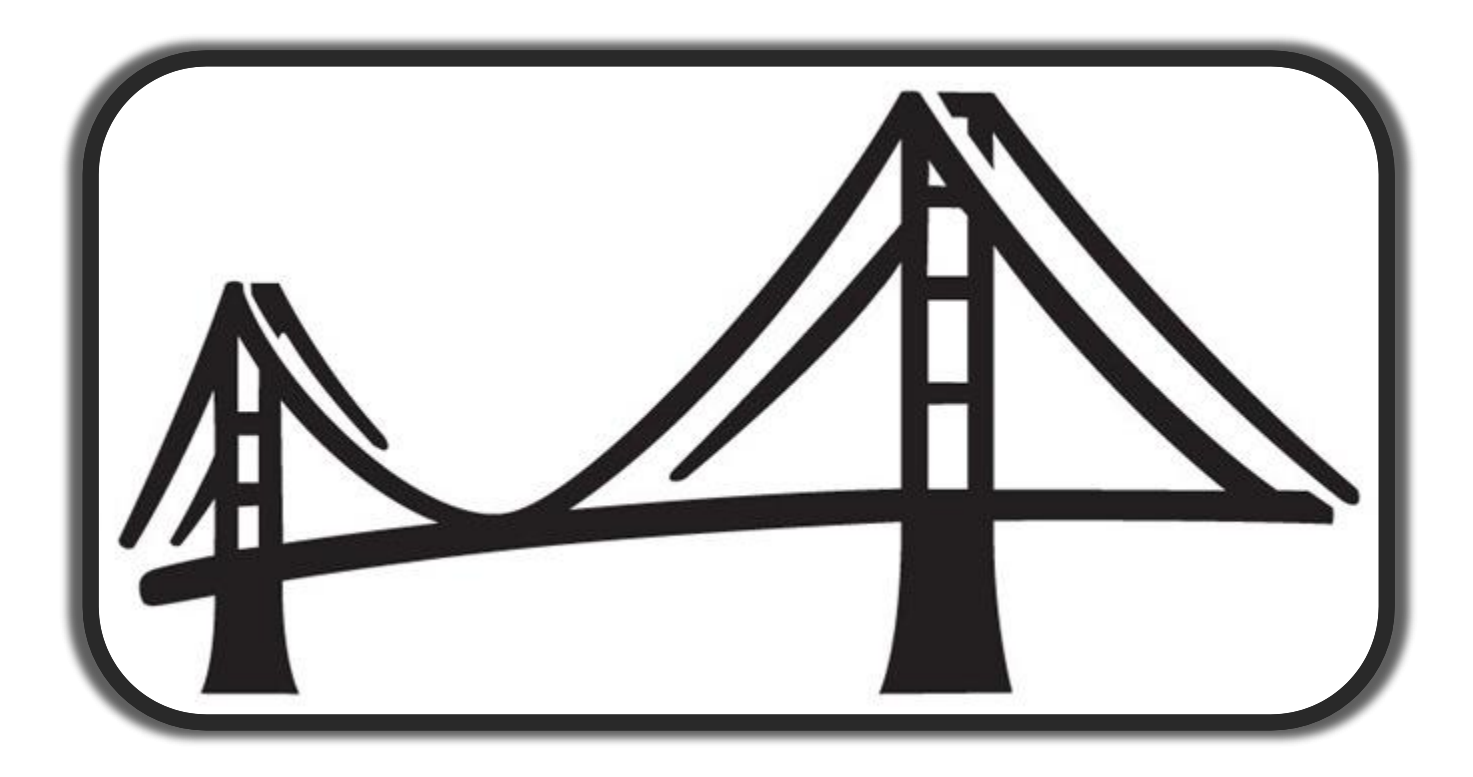

#### CA Datacom/AD Report Utilization and Information Gathering for Support

CTC 09 – AD – Wednesday, April 23 2016

Vince Abadie

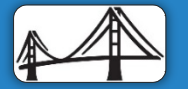

2016 CADRE/CA Datacom Technical Conference April 25-29 2016 - Plano, TX **Canadian Canadian Canadian Canadian Canadian Canadian Canadian Canadian Canadian Canadian Canadian Canadian Canadian Canadian Canadian Canadian Canadian Canadian Canadian** 

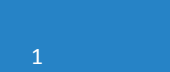

 $\bullet$ 

# **Objectives**

- What are the main components/system files for CA Datacom/AD?
- What is DBUTLTY?
- What is the most important report in CA Datacom/AD?
- Demo on running/executing a CXX Report?
- Review of a CXX report
- Review of other significant reports and functions for CA Datacom/AD
- Basic overview of parameters for reporting in CA Datacom/AD
- Overview of information posted to the Statistics and Diagnostics Area (PXX)
- Summary

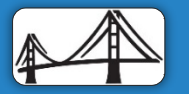

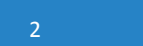

# What are the main components for CA Datacom/AD?

- **CXX System File** 
	- This file is the heart of the CA Datacom/AD environment
	- Is the Catalog/Directory metadata used at run-time
- **LXX System File** 
	- **Transaction Log File**
	- Used for logging and recovery
- **FXX System File** 
	- Force area  $-$  utilized to keep track of long running transactions
- **RXX System File** 
	- Recovery File created when the LXX fills up
	- Run DBUTLTY to SPILL all eligible records from the LXX
- **PXX System File** 
	- Print and Diagnostics Area contains information that could be utilized for Tuning or Diagnosing issues in CA Datacom/AD

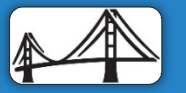

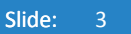

# What is DBUTLTY?

- CA Datacom/AD has only one Utility to perform all aspects of managing and maintaining the Environment. It includes such functions as:
	- Initialization(INIT) Indexes and Data Areas
	- LOAD Data Areas only, Index will rebuild automatically
	- Backup Data Areas and Database level
	- Recovery Forward and Backward
	- $Reports there$  are a variety of reports available
	- Sending commands to MUF (Multi-User Facility)
	- Making databases offline/online
	- Automated monitoring
	- **Online Reorg**
	- Online Area Move
	- And a whole lot more...

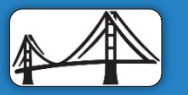

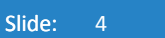

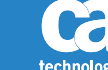

#### DBUTLTY execution diagram

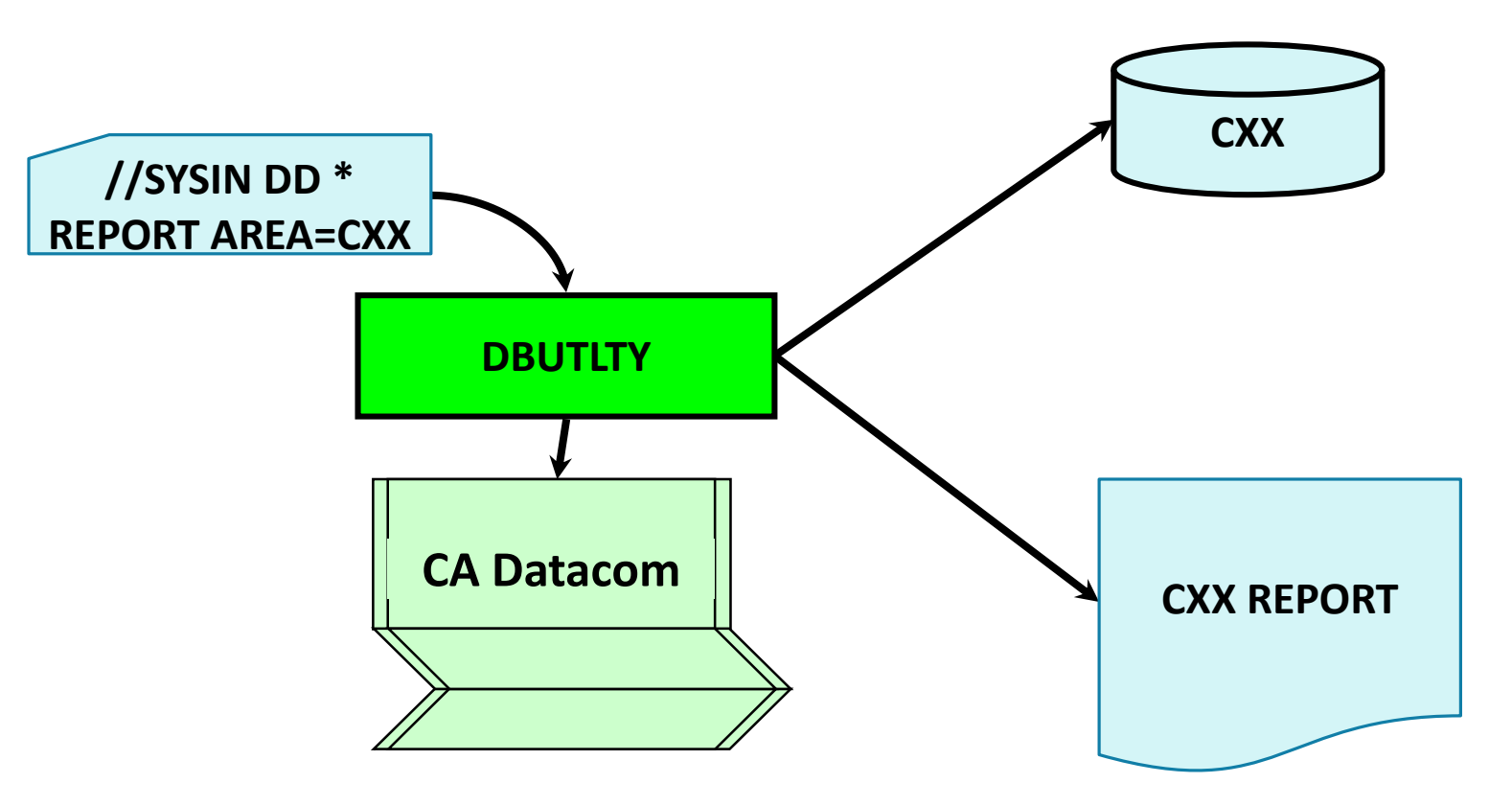

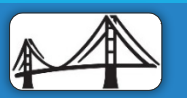

2016 CADRE/CA Datacom Technical Conference April 25-29 2016 - Plano, TX **Canadian Conference April 25-29 2016 CA. ALL RIGHTS RESERVED.** 

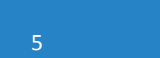

Ca technologies

# Demo on running/executing a CXX Report?

- This is the execution JCL for running a CXX Report
	- The most important parameter here is the DBID (use the DBID your application was assigned)
	- If you don't know, you can always run with Control Card of REPORT AREA=CXX which will report on the entire CA Datacom/AD environment

```
y^*//STEPLIB DD DSN=@DCMHLQ.CUSLIB,DISP=SHR
         DD DSN=@DCMHLQ.CAAXLOAD,DISP=SHR
//SYSOUT DD SYSOUT=*
//SYSPRINT DD SYSOUT=*
//SYSIN DD *REPORT AREA=CXX, DBID=????
\overline{\mathcal{U}}
```
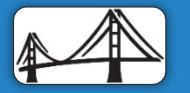

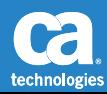

#### Review of a CXX Report

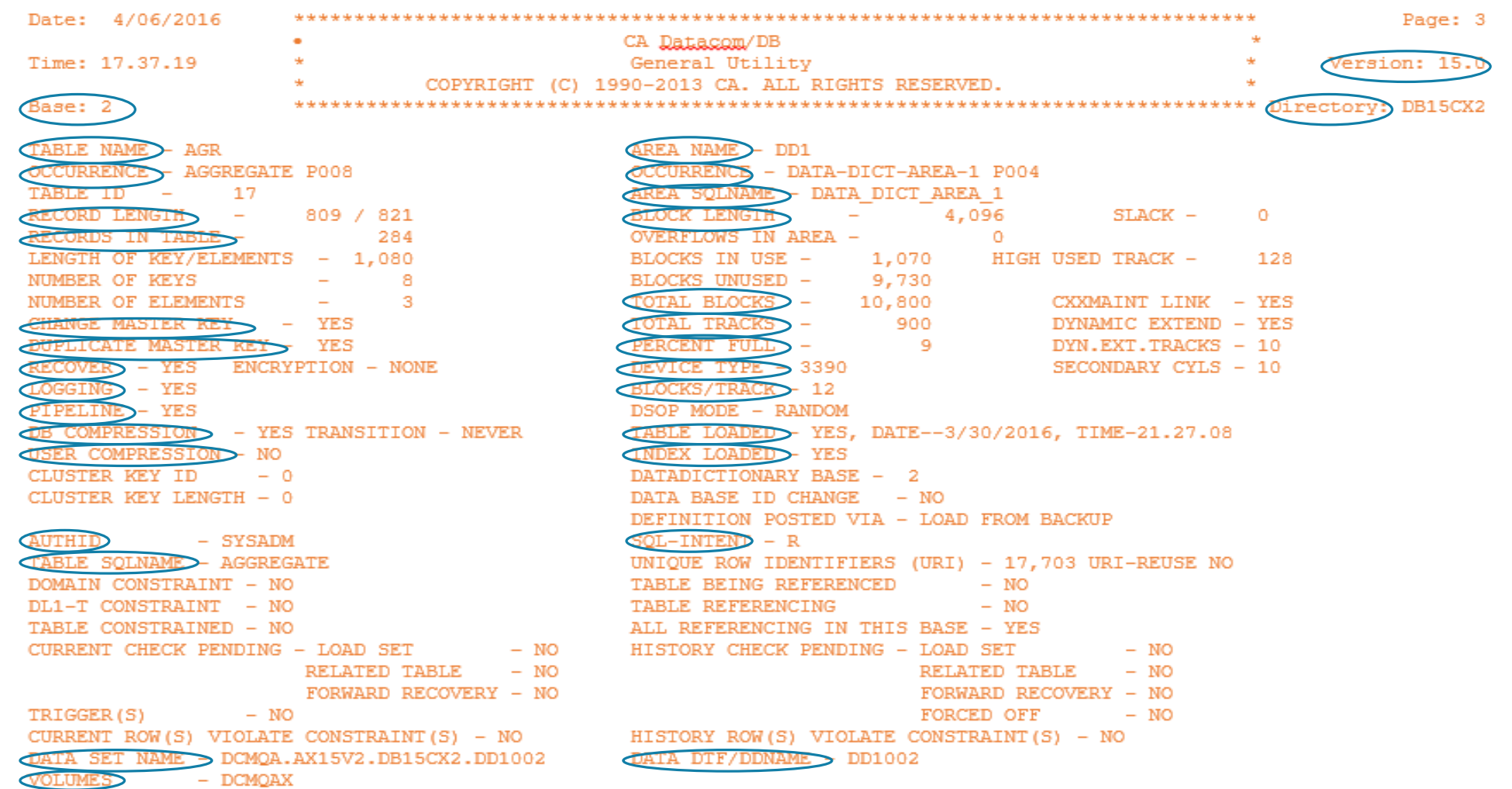

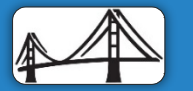

2016 CADRE/CA Datacom Technical Conference April 25-29 2016 - Plano, TX ©2016 CA. ALL RIGHTS RESERVED.

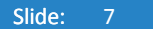

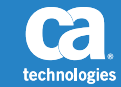

# Review of CXX Report

- The CXX report is considered the Bible of the Datacom environment
- CXX report is a summary of all of the metadata that resides in the **Directory**
- Support almost always requires it when submitting documentation for diagnosis
- Most AD issues can be resolved via the CXX report
- It also has current specific information such as record count
- It contains a detailed listing of all of the databases in the environment
- There are many other reports providing specific information regarding the CXX

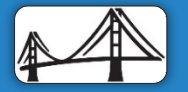

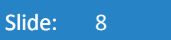

## Review of CXX Report (cont'd)

- Key Components/Information provided in CXX Report
	- Base: (this field displays the Database ID that you're reporting on)
	- Version: (displays the Version/Release that you're running)
	- Directory: (each CXX has a CXXNAME, this field displays it)
	- Table Name: (internal three byte name defined in the metadata (Dictionary)
	- Area Name: (physical Area where data is posted)
	- Occurrence 1: (Dictionary Table occurrence metadata)
	- Occurrence 2: (Dictionary Area occurrence metadata)
	- Record Length: (size of record + 12 bytes for RCE (Record Control Element))
	- Block Length: (length of the block where the data is being stored)
	- Records in Table: (number of records physically stored in this table)

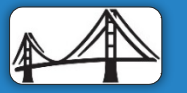

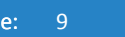

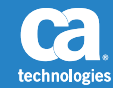

## Review of CXX Report (cont'd)

- Key Components/Information provided in CXX Report
	- Change Master Key: (whether the definition allows for modification of the Master Key)
	- Duplicate Master Key: (whether the definition allows for duplicate Master Keys)
	- Total Blocks: (number of blocks allocated to the Data Area)
	- Total Tracks: (conversion of Totals Blocks into tracks)
	- Percent Full: (how full the Data Area is)
	- Device Type: (type of DASD for the Data Area)
	- Blocks/Track: (ratio of blocks per track))
	- Recover: (whether this table is eligible for Transaction Backout)
	- Logging: (whether the table updates are being logged in the LXX)
	- Pipeline: (performance parameter buffer updates)

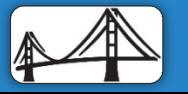

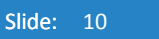

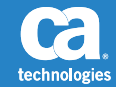

## Review of CXX Report (cont'd)

- Key Components/Information provided in CXX Report
	- DB Compression: (whether DB Compression was defined in the definition of this table)
	- User Compression: (whether the user is using a different tool for Compression)
	- Index Loaded: (whether the Index Area has been loaded)
	- Table Loaded: (whether the Data Area has been Loaded)
	- AUTHID: (Schema Authorization Name)
	- Table SQLNAME: (name of the Table in SQL mode)
	- SQL Intent: (type of SQL processing (Read, Write)
	- Data Set Name: (this is the Area Data Set Name)
	- Volume: (the volume(s) where the data set Resides)
	- DDNAME: (the DDNAME assigned to the Data Area)

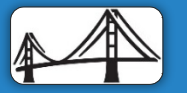

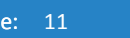

# Review of Other Significant Reports and Functions for CA Datacom/AD

- CXX Report The Directory (CXX) Report shows the current status and control information for the index, database, area, table, key, element and special fields PORT AREA=CXX
- Type B Report The Directory (CXX) Report with TYPE=B keyword shows the current status and control information for the index, database, area and table. It excludes information for special fields

**SYSIN** DD. PORT AREA=CXX, TYPE=B

 Type A Report – The Space Utilization Report (selected by using the TYPE=A keyword) provides information about total tracks, records, blocks, and maximum percentages of block utilization and the space reclamation option specified

SYSIN  $DD$ PORT AREA=CXX, TYPE=A

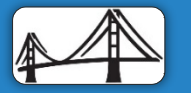

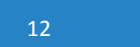

Review of Other Significant Reports and Functions for CA Datacom/AD (cont'd)

 Type I Report – The Directory (CXX) Report with TYPE=I shows the impact report of the table status results of the last CA Datacom Datadictionary catalog of the database

SYSIN DD ORT AREA=CXX.TYPE=1

 Type K Report – The Directory (CXX) Report with TYPE=K shows the full CXX options in place and also provides information about encryption as defined to the CXX and tables

YSIN DD. ORT AREA=CXX, TYPE=K

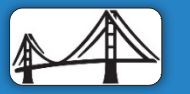

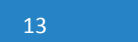

# Basic Overview of Parameters For Reporting on CA Datacom/AD

**SYSOUT** parameter in the MUF Startup Options (AXDATIN1) allows you to specify new output processing for diagnostics and tracing information that would otherwise be routed to the Statistics and Diagnostics Area (PXX)

**SYSOUT** 0,5M,1M,3M,1M,1M CLASS, ML, CBS, SQL, DD, DST

- CLASS The Job Entry Subsystem (JES) class to which a dynamically allocated SYSOUT data set is assigned when closed/deallocated
- ML Specifies that output is to be redirected to the same output as the Master List snaps, PXXML
- CBS Specifies that output is to be redirected to the same output as the CBS traces, PXXCBS
- SQL Specifies that output is to be redirected to the same output as the SQL traces, PXXSQL
- DD Specifies that output is to be redirected to the same output as the CA Datacom/DB Datadictionary traces, PXXDD
- DST Specifies that output is to be redirected to the same output as the Dynamic System Tables traces, PXXDST

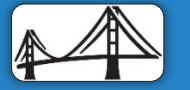

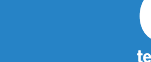

# Overview of Information Posted to the Statistics and Diagnostics Area (PXX)

- The Statistics and Diagnostics Are (PXX) contains CA Datacom/AD operational statistics for monitoring and tuning CA Datacom/AD. Each physical MUF must have its own PXX data set (no sharing). You are not required to initialize or format the PXX. Each MUF opens it for output during startup and writes to it as needed.
- The Statistics and Diagnostics Area stores many types of statistics, each of which is accumulated and reported on separately:
	- Systems statistics
	- I/O statistics
	- Job statistics
	- SQL and Compound Boolean Selection Facility traces
	- CA Datacom/AD generated dumps
	- **Dynamic System Tables**
	- Audit records

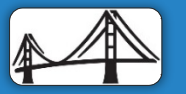

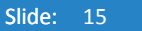

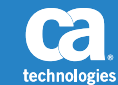

# Displaying and Resetting the Statistics and Diagnostics Area (PXX)

- **Printing the Statistics and Diagnostics Area** 
	- Execute the DBUTLTY program
	- The PXX must be one of the DDNAMES in the execution

SYSIN  $DD$   $*$ PORT AREA=PXX, DUMPS=FULL, JOBSTAT=SUMMARY, SYSSTAT=SUMMARY

- REPORT Invokes the function to produce a report
- AREA=PXX Requests the Statistics and Diagnostics Area Report
- DUMPS= Specifies that formatted dumps are to be printed
	- FULL Dumps Master List, Buffer areas, Request Area, and Compound Boolean Selection Facility (CBS) Diagnostic Report
	- **REQUEST** Prints only the Request Area portion of the dumps
	- TRACE Produces only the Compound Boolean Selection Facility (CBS) Diagnostic Report and the SQL trace information requested through the DBUTLTY COMM ALTER function
- $JOBSTAT = -$  Indicates that a job statistics report is to be printed
	- **DETAIL** Performs a top of form and prints JOBSTAT detail, causing each JOBSTAT to start on a new page
	- **DETAILX** Skips three lines and prints JOBSTAT detail, causing each JOBSTAT to print on the same page with other information
	- SUMMARY Performs a top of form and prints only the summary information from each job close

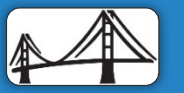

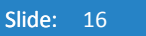

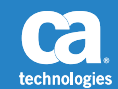

# Displaying and Resetting the Statistics and Diagnostics Area (PXX) (cont'd)

- SYSSTAT= Indicates that that system statistics information is to be printed. The value you code for this keyword specifies the format of the Statistics Report
	- **DETAIL Performs a top of form and prints system statistics for each CLOSE request**
	- DETAILX Skips three lines and prints system statistics for each CLOSE request, causing SYSSTAT information to print on the same page with other information
	- SUMMARY Performs a top of form and prints the system statistics from the last CLOSE record in the Report Area (PXX)
- Optional Keywords
	- $JOBNAME = -$  Specifies the name of the job for any dumps and statistics that are to be reported
	- $RTNCODE = -$  Specifies that dumps are to be printed only if the named return code is found in the
- **The COMM CLRPXX option clears the Statistics and Diagnostics Area (PXX) of all data. This** option has the same effect as disabling and enabling the MUF. That is, CA Datacom/AD begins to write data to logical block one, and all data previously in Statistics and Diagnostics Area (PXX) is lost

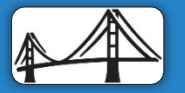

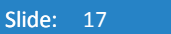

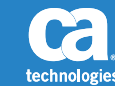

### Summary:

- Better understanding as to the information in a CXX reports
- The different types of reports available
- Information gather for support
- Usage of MUF Startup Options for SYSOUT

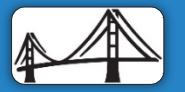

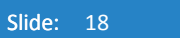

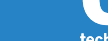

#### FOR INFORMATION PURPOSES ONLY Terms of this Presentation

This presentation was based on current information and resource allocations as of April 2016 and is subject to change or withdrawal by CA at any time without notice. Notwithstanding anything in this presentation to the contrary, this presentation shall not serve to (i) affect the rights and/or obligations of CA or its licensees under any existing or future written license agreement or services agreement relating to any CA software product; or (ii) amend any product documentation or specifications for any CA software product. The development, release and timing of any features or functionality described in this presentation remain at CA's sole discretion. Notwithstanding anything in this presentation to the contrary, upon the general availability of any future CA product release referenced in this presentation, CA will make such release available (i) for sale to new licensees of such product; and (ii) to existing licensees of such product on a when and if-available basis as part of CA maintenance and support, and in the form of a regularly scheduled major product release. Such releases may be made available to current licensees of such product who are current subscribers to CA maintenance and support on a when and if-available basis. In the event of a conflict between the terms of this paragraph and any other information contained in this presentation, the terms of this paragraph shall govern.

Certain information in this presentation may outline CA's general product direction. All information in this presentation is for your informational purposes only and may not be incorporated into any contract. CA assumes no responsibility for the accuracy or completeness of the information. To the extent permitted by applicable law, CA provides this presentation "as is" without warranty of any kind, including without limitation, any implied warranties or merchantability, fitness for a particular purpose, or non-infringement. In no event will CA be liable for any loss or damage, direct or indirect, from the use of this document, including, without limitation, lost profits, lost investment, business interruption, goodwill, or lost data, even if CA is expressly advised in advance of the possibility of such damages. CA confidential and proprietary. No unauthorized copying or distribution permitted.

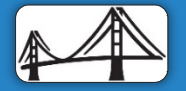

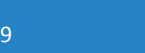

#### Questions?

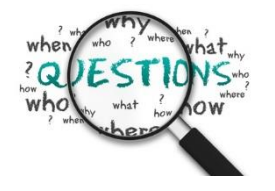

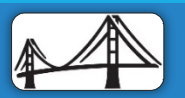

2016 CADRE/CA Datacom Technical Conference April 25-29 2016 - Plano, TX ©2016 CA. ALL RIGHTS RESERVED.

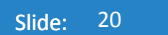

ca technologies